## The book was found

# **Microsoft® Windows® XP Step By Step**

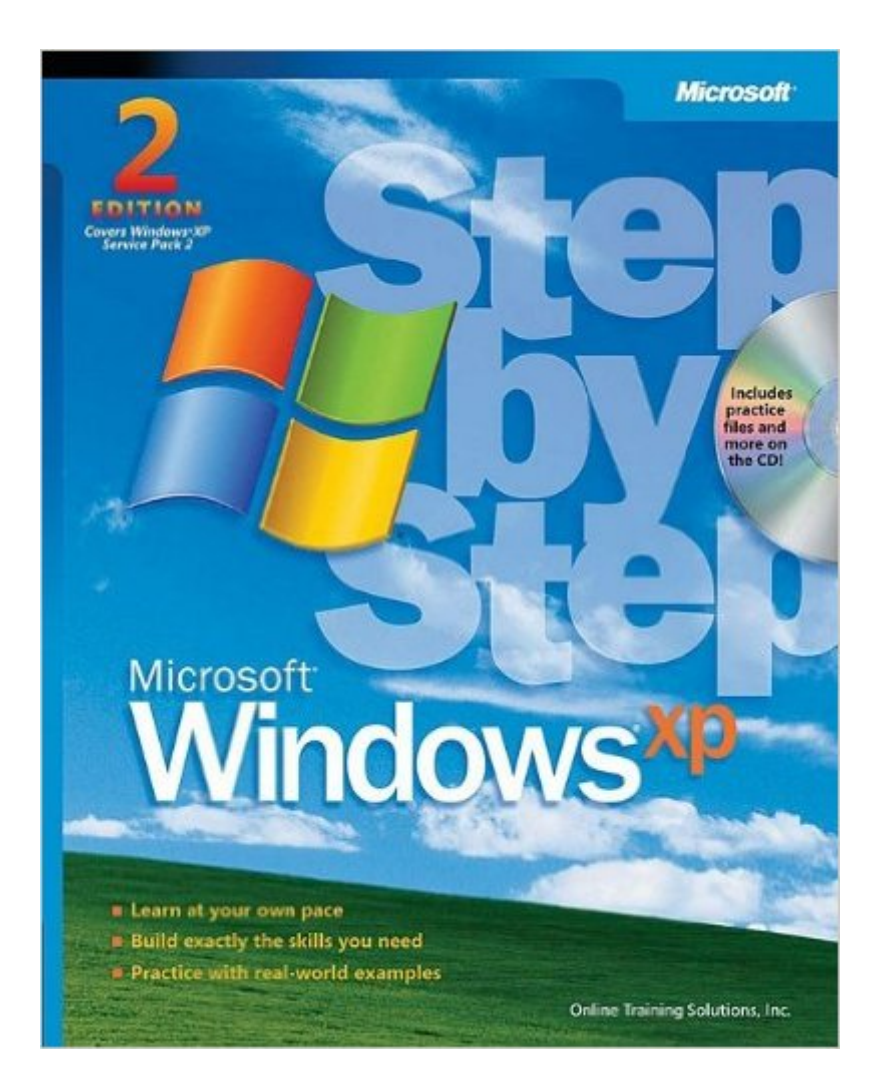

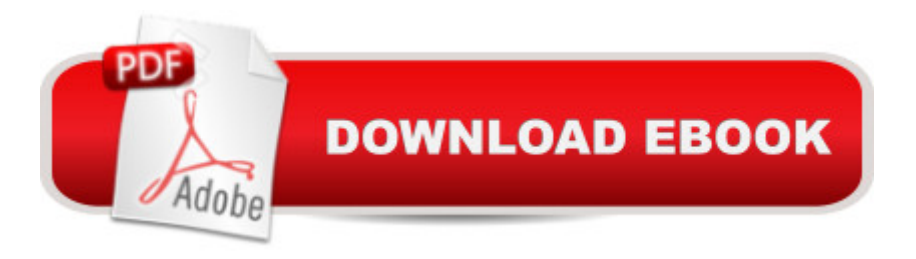

### **Synopsis**

Fully Updated Second Edition!Quickly teach yourself how to get up and runninga "and do more with your PC<sub>a</sub> "with the Windows XP operating system. With STEP BY STEP, you can take just the lessons you need, or work from cover to cover. You drive the instruction. Plus, this popular guide now covers the latest updates to Windows XP and related technologies and features an eBook and other new resources on the CD! Personalize your PC?from screen savers to system settings Set up your e-mail, instant messaging, and Internet connections Hook up printers, CD/DVD burners, and multiple monitors Share digital photos and create your own music playlists Tune your systemâ "from defragmenting disks to routine backups Use new security features and system updates from Windows XP Service Pack 2â "ready to download from Microsoft.com/windows Your CD includes: Microsoft Windows Movie Maker 2 software Plus! Photo Story 2 LE software Microsoft Computer Dictionary, Fifth Edition, eBookâ "10,000+ entries! Complete STEP BY STEP eBook Skill-building practice files Links to Windows XP-related downloads and additional information A Note Regarding the CD or DVDThe print version of this book ships with a CD or DVD. For those customers purchasing one of the digital formats in which this book is available, we are pleased to offer the CD/DVD content as a free download via O'Reilly Media's Digital Distribution services. To download this content, please visit O'Reilly's web site, search for the title of this book to find its catalog page, and click on the link below the cover image (Examples, Companion Content, or Practice Files). Note that while we provide as much of the media content as we are able via free download, we are sometimes limited by licensing restrictions. Please direct any questions or concerns to booktech@oreilly.com.

#### **Book Information**

Series: Step by Step Paperback: 400 pages Publisher: Microsoft Press; 2nd edition (October 1, 2004) Language: English ISBN-10: 0735621144 ISBN-13: 978-0735621145 Product Dimensions: 7.3 x 1 x 9.2 inches Shipping Weight: 2.1 pounds Average Customer Review: 4.3 out of 5 stars  $\hat{A}$  A See all reviews  $\hat{A}$  (24 customer reviews) Best Sellers Rank: #2,560,371 in Books (See Top 100 in Books) #45 in $\hat{A}$  Books > Computers & Technology > Operating Systems > Windows > Windows Desktop > Windows XP #2350  $in \hat{A}$  Books > Textbooks > Computer Science > Operating Systems #5364 in $\hat{A}$  Books > Computers & Technology > Software > Microsoft

#### **Customer Reviews**

Whenever a new Operating system from Microsoft comes along I like to make sure that I understand the basics to ensure that I can support the end user community when the transition takes place. Microsoft Press step by step series is a great way to work with the application and learn what it takes to support it at the same time.The book begins right at the very beginning with the login process to both the Professional and Home versions of the software. The book has you working with the desktop and the user profiles. I found that the coverage of both versions is good but there could have to separate books produced.Setting up user accounts, the taskbar, shortcuts are the next areas you will work with. From there you move to the hardware section, working with local and network printers, scanner and cameras to name a few of the hardware components.Files management is given serious coverage and well as folders and the personalization of the XP environment. Working with the communication section you'll be able to link up to others, the internet and a network.Games, Music, Photos and troubleshooting round out this very complete book. With the practice files on cdrom included and the ability to learn at your pace maybe the new trend in the learning process.

Like "Windows XP for Dummies", this "Windows XP Step by Step" was designed for beginners. It is a gentle guide which will make your understanding of Microsoft's latest Windows less energy-sapping. The chapters are easy to follow: they let you maintain the gear at your own pace. The emphasis of this book (and its accompanying CD-ROM) is on training. Trouble-shooting tips were outlined in an easy-to-find manner. The quick-reference sections give a bird's-eye view of the chapters. The only weakness is that this book is not detailed enough as to meet the needs of most advanced learners. For that purpose, a bigger, more detailed text may be required.

When I received the Windows XP Step by Step book I was surprised that the cover was as bright as the windows xp wallpaper that is in the windows xp software. What I like about the book is every section is color-coded making it easier for the windows xp user to find the answer to their questions. The book makes it easy to learn how to use windows xp without the computer langage that sometimes can confuse the novice. The exercises make learning windows xp fun. The book is great for everyone-Beginner/Novice.

If you have any prior experience with windows, get another book! Provides a good overview of Windows XP but no real depth. I will only recommend this book to anyone who has never used Windows before. For them, it is a great book! For me, it was a waste of time. Thats why I'm giving it a 3.

I repair computers and install XP upgrades. I give my good customers this book as a gift if they buy Windows XP because the XP manual is not very good and for what I charge them to install it, they deserve more. This fits the bill nicely. It is very attractive, informative and is a pleasure to thumb through.

This is a very good book for novice Windows users. Experienced users who are looking for something more in depth may be disappointed. The book covered very basic concepts, most of which are quite instinctive to experienced Windows users of previous versions. It does not have much coverage on more technical topics such as networking or security.

If you already have good knowledge of Earlier versions of windows (as I do) you can easily figure out most of XP on your own.I bought this book to quickly learn the new multimedia features of XP (i.e. how it handles music files and picture files).I completed the whole tutorial and, though most of what it covered I could have figured out for myself, I found it to be useful. Going throught the book was very quick as I skipped over a lot of the stuff that is obvious or the same as in previous windows versions.But in doing the tutorial I learned a lot of those cool details. (you know.......the ones that when you see someone do something cool and you wonder why, after using windows for a long time...you didn't know that you could do that.)If you are an experienced computer user you don't need this book, but if you have a little extra cash and some time it probably wouldn't be wasted if you bought the book.If you are a beginner with computers and you have windows xp this is a definite MUST GET.For those of you who don't have Windows XP...Its really cool...consider getting it.

I bought my computer a month before ordering this book. Was familiar with Windows' other operating systems, but not XP. I am VERY pleased with this book. There are many colorful pictures, and illistrations in it. The CD wasn't very helpful, but not needed. Anyone thinking about buying this

#### Download to continue reading...

Microsoft® Windows® XP Step by Step Microsoft® Windows® XP Inside Out (Bpg-Inside [Out\) MCSA/MCSE Self-Pac](http://orleanswer.com/en-us/read-book/5m89G/microsoft-windows-xp-step-by-step.pdf?r=FxtNSHkfUHhMfX069vQuW9%2FKW5zZkdUirPQkVwcJ6I4%3D)ed Training Kit (Exam 70-270): Installing, Configuring, and Administering Microsoft® Windows® XP Professional: Installing, ... Second Edition (Pro-Certification) Insider Power Techniques for Microsoft $\hat{A} \otimes$  Windows $\hat{A} \otimes XP$  (Bpg-Other) Microsoft® Windows® XP Inside Out Deluxe (Bpg-Inside Out) Microsoft® Windows® XP: Do Amazing Things Microsoft® Windows® XP Plain & Simple Microsoft® Office Excel® 2007 Visual Basic® for Applications Step by Step Modeling Structured Finance Cash Flows with Microsoft Excel: A Step-by-Step Guide (Wiley Finance) Microsoft® Office Outlook® 2007 Step by Step Microsoft® Outlook® 2010 Step by Step Windows® Internals: Including Windows Server 2008 and Windows Vista, Fifth Edition (Developer Reference) Windows® Group Policy Resource Kit: Windows Server® 2008 and Windows Vista®: Windows Server® 2008 and Windows Vista® Windows Vista®: Home Entertainment with Windows® Media Center and Xbox 360™: With Windows Media Center and Xbox 360 (EPG-Other) Introduction to Windows $\hat{A}\otimes$  and Graphics Programming with Visual C++ $\hat{A}\otimes$ : (with Companion Media Pack): 2nd Edition Introduction to Windows $\hat{A}\otimes$  and Graphics Programming with Visual C++ $\hat{A}\otimes$ :(with Companion Media Pack) How to Format a Print Book in 12 Easy Steps: Easily Format Books with Microsoft® Word (Format a Book (Volume 1 of 3)) Microsoft® Exchange Server 2010 Best Practices (IT Best Practices - Microsoft Press) Microsoft® DirectX® 9 Programmable Graphics Pipeline (Developer Reference) Introducing Microsoft® ASP.NET AJAX (Pro - Developer)

Dmca